## **Plan**

#### **PA3 and PA4**

- Look at PA3 peer reviews and some code.
- PA3 demos
- Make sure to indicate group(s) you were in and groups you are building off of in README. You must cite other people's code if you use it!
- Cannot just turn in another group's PA3. Must implement some PA4 features.

#### **Regression testing: Demo of how to use the regress.sh script.**

#### **Code generation for function/method calls and definitions**

- Can do MOST of the code generation before having a symbol table
- Analyze what nodes in the AST are affected
- Examples

### **Setup**

- Create a Test directory with some name (TestPA4Compiler/)
- Copy the regress.sh script into TestPA4Compiler/ and make it executable
- Create a stack project somewhere else: stack new MJCPA4 simple
- Edit the cabal file to include containers and have exec be mjc
- "stack build" and then "stack install"
- Copy mjc binary into TestPA4Compiler/
- Copy MJSIM.jar into same directory.
- Create a WorkingTestCases/ directory in TestPA4Compiler/.
- Put some test cases into WorkingTestCases/.
- Put a copy of the meggy/ Java-only sub directory into TestPA4Compiler/.
- ./regress.sh

```
RecursiveCount Example in MeggyJava
/**
*Recursively put BLUE pixels in (2,0), (1,0), (0,0)*/ 
import meggy.Meggy;
class RecursiveCount {
 public static void main(String[] whatever){
   new Foo().count((byte)0);
  }
}
class Foo {
 public void count(byte p) {
    // if haven't reached 2, 
      // recursively call on count + 1
    // call setPixel at (p,0)
  }
}
```
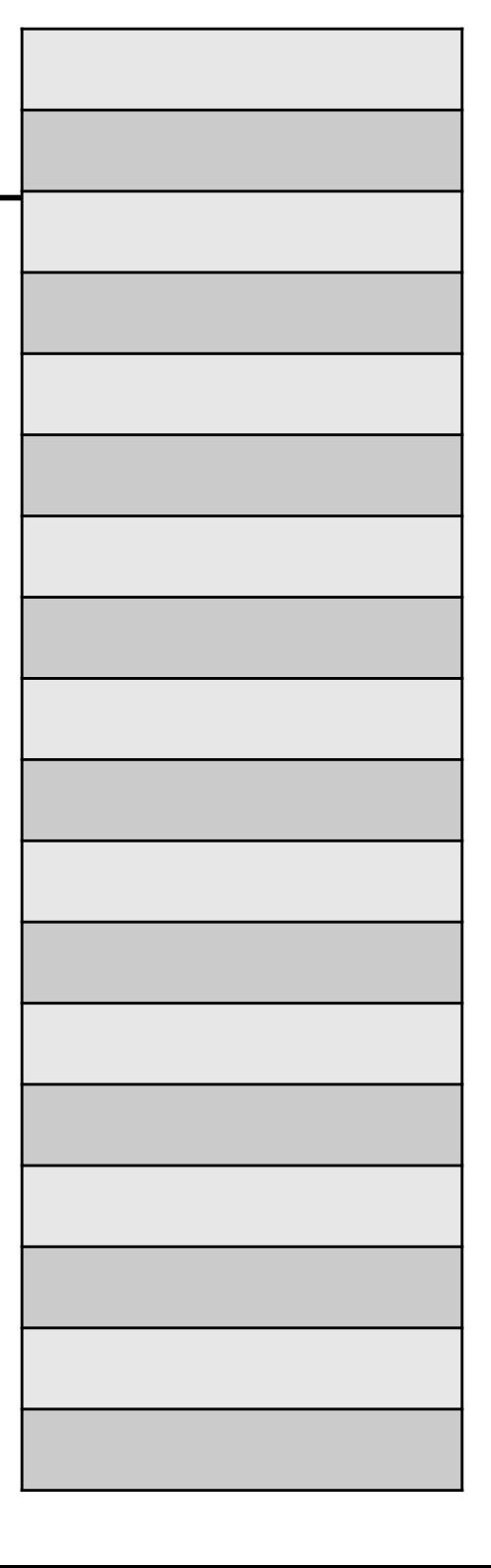

## **Recall AVR-GCC Calling Convention**

### **Calling Convention for AVR-GCC**

- Pass parameters in registers
	- $-$  r24, r25 for parameter 1
	- $-$  r22, r23 for parameter 2
	- …
	- $-16$ , r17 for parameter 5
	- …
	- r8, r9 for parameter 9
- Pass return values in register(s), r24, r25
- Call and return instructions implicitly store and use return address on stack
- Push and pop keep track of the stack pointer, which points at next open slot
- Frame pointer is managed internally by each function

# **Code generation for Function/Method Calls**

### **Already did code generation for**

- Meggy.setPixel()
- Meggy.delay()
- Meggy.checkButton()
- Meggy.getPixel()
- How did the above work?

**How did we know the types for the actual argument expressions?**

**How can we know the types for user-defined functions? Return value?**

**What are the relevant AST nodes for method/function calls?**

**Call and return instructions manipulate the RTS implicitly.**

**A call instruction: call clNmfNm RA:**

**pushes RA (return address) on the RTS and jumps to clNmfNm.**

#### **A return instruction:**

**ret pops the return address off the RTS and jumps to it.**

### **Stack Pointer**

- used to evaluate expressions
- moves around while executing a function body
- points at first available open slot in the Run Time Stack

### **Frame Pointer**

- used to address parameters and locals
- does not vary during the execution of a function body
- gets updated at the beginning of a method call and reset and end

**Notice that Run Time Stack actually grows Down in memory (in spite of pictures on following slides), so when offsetting off frame pointer use Y+1, Y+2 for this, Y+3 for first parameter if byte, Y+3 and Y+4 if int, etc.** 

## **Outline of Code to Generate at a Function Call**

```
# for each actual expression, pop it from the run-time stack into
# appropriate register(s) for parameter pass
        pop r??
        pop r??
        ...
        # call the function
        call classnamefuncname
        \rightarrow next sequential instruction = return address
        # If we are an expression, then push the return value
        # onto the stack.
        push r25 # only have this if have a 2 byte return value
        push r24
```
## **Code Generation at the Method/Function Definitions**

### **Where should the code be generated for method/function definitions?**

```
.text
.global methodname
    .type methodname, @function
methodname:
    # push callers frame pointer
    push r29
    push r28
    # make room for parameter(s) (and locals)
    ldi r24,0 
    push r24
    …
    # store parameters into stack
    ...
    # make callee's frame pointer copy of stack pointer
    in r28, SPL_{\_}in r29, SP H
```
# **Code Generation at the Method/Function Definitions**

### **Epilogue**

- # handle return value
- # pop parameters off stack
- # restore the frame pointer
- # return
- ret
- .size methodname, .-methodname

# **Calling convention**

### **Caller:**

### **1. gather actual params on the RTS**

- push receiver

 $(receiver = "this" in called)$ 

- eval and push explicit parameters 2,3,…

**2. call**

- pop actuals in reg (pair)s
- call fname

(fname = className+funcName)

### **3. on return**

(1) push return value on stack

**Callee: 1. push old FP (r28, r29) 2. make space for frame** multiple push 0-s 3. copy  $SP \rightarrow FP$ in  $r28$ , SP L in r29,  $SP$  H **4. populate frame (Reg**  $\rightarrow$  **Y+offset) 5. execute body** may push return value **6. may get return value into r24(25) 7. clear frame space (undo 2) 8. pop FP into r28,r29 9. ret** 

## **PA4simple.java example: call**

new C().setP((byte)3 ,(byte)7,Meggy.Color.BLUE);

| $\leftarrow SP$                                                                                                    | $\overline{\phantom{a}}$ SP                                                                                                    | $\leftarrow$ SP, FP                                             | $FP \$<br>$\theta$                                                       |
|----------------------------------------------------------------------------------------------------|----------------------------------------------------------------------------------------------------|-----------------------------------------------------------------|--------------------------------------------------------------------------|
| $-mFP$<br>1. caller pushes<br>actual params<br><i>new</i> $C() = 0,0$<br>$(byte)$ 3<br>(byte)7<br>$(b)$ yte)BLUE<br>and pops them into | mFP<br>CsetP: callee<br>1. saves mFP on RTS<br>2. makes space for<br>parameters by pushing<br>$\theta$ -s<br>3. copies SP to FP | $\theta$<br>$\theta$<br>()<br>0<br>$\theta$<br>mFP<br>RA<br>mFP | $\theta$<br>$\mathfrak{Z}$<br>$\overline{7}$<br><i>BLUE</i><br>mFP<br>RA |
| r18: BLUE r20:7<br>r22: 3r24(25) newC()<br>2. caller performs<br>CALL CsetP                                                            | callee<br>4. populates stack frame<br>5. executes body<br>(6. in case of return pops ret expr into $r24(25)$ )                  |                                                                 |                                                                          |
| RA:<br>CS453 Lecture                                                                                                    | Code Generation for Classes and Variables                                                                                       |                                                                 | 12                                                                       |

## **PA4simple.java example: Returning control to caller**

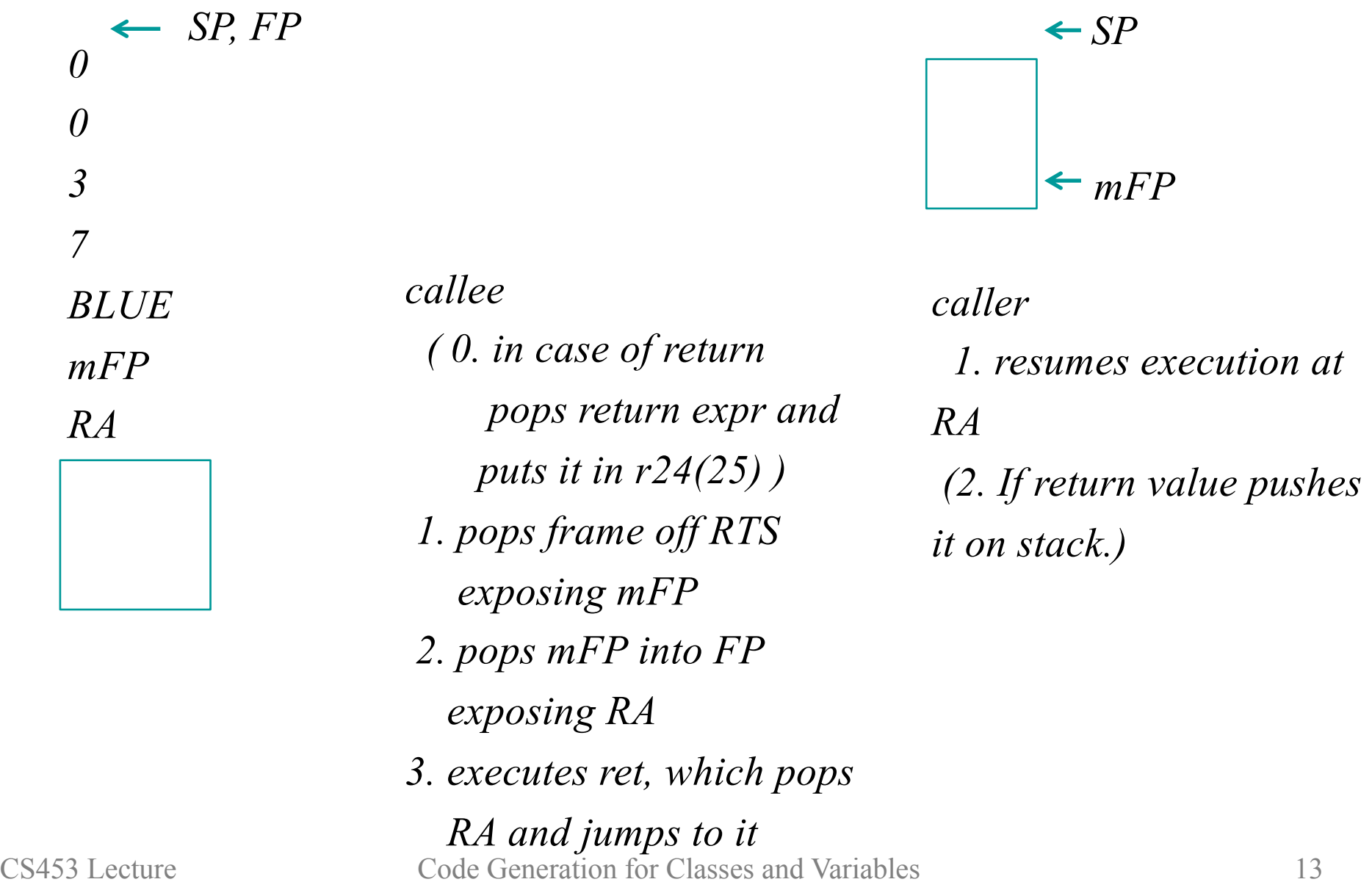

```
RecursiveCount Example in MeggyJava
/**
*Recursively put BLUE pixels in (2,0), (1,0), (0,0)*/ 
import meggy.Meggy;
class RecursiveCount {
 public static void main(String[] whatever){
   new Foo().count((byte)0);
  }
}
class Foo {
 public void count(byte p) {
    if (p<2) {
      this.count(p+1);
      Meggy.setPixel(p,(byte)0,Meggy.Color.BLUE);
    }
  }
}
```
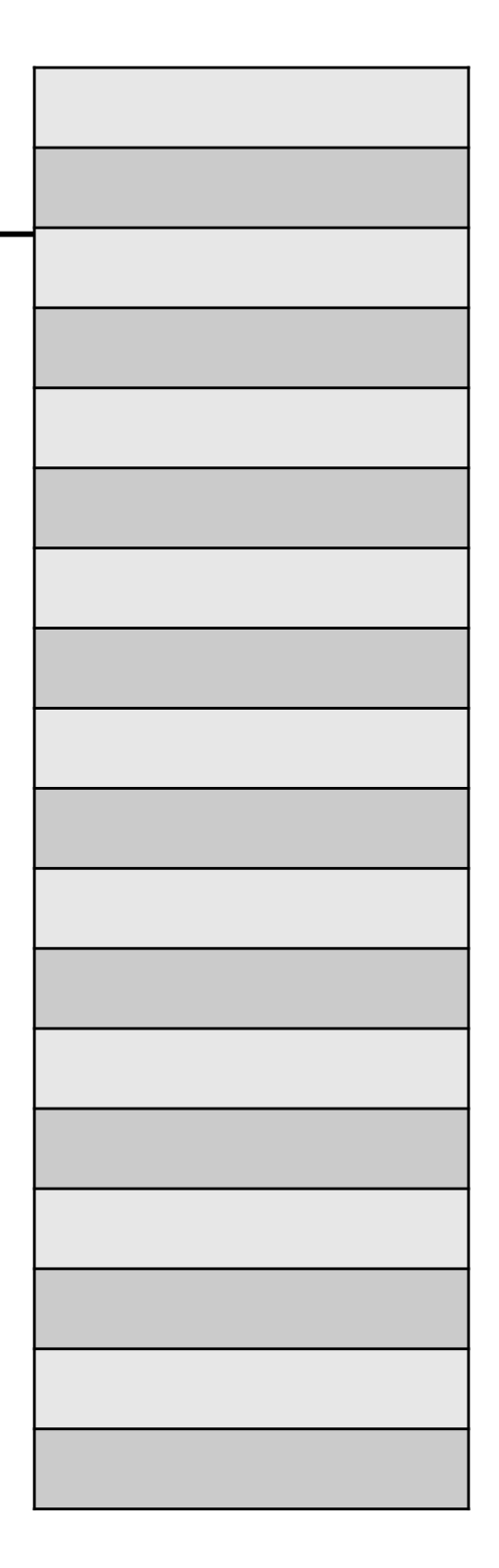

# **Summation Example in MeggyJava**

```
import meggy.Meggy;
class RecursiveSum {
  public static void main(String[] whatever){
    Meggy.setPixel((byte)(new Foo().sum(3)), ...);
  }
}
class Foo {
  public int sum(int x) {
    int result;
    if (0 < x) { result = this.sum(p-1) + x; }
    else { result = 0; }
    return result;
  }
}
```
**Visualize the run-time stack for RecursiveCount example. Recursively put BLUE pixels in (2,0), (1,0), (0,0). Do it, do it.** 

**Every call has an implicit first parameter this: the receiver object associated with the call. In PA4 this is just a place holder (no instance variables or locals yet). In PA5 heap objects of type C contain instance variables. Heap and RTS:**

**RTS** has locals that may refer to heap objects:  $C x = new C (init);$ 

**Issues you don't need to worry about: RTS overflow, Garbage collection**

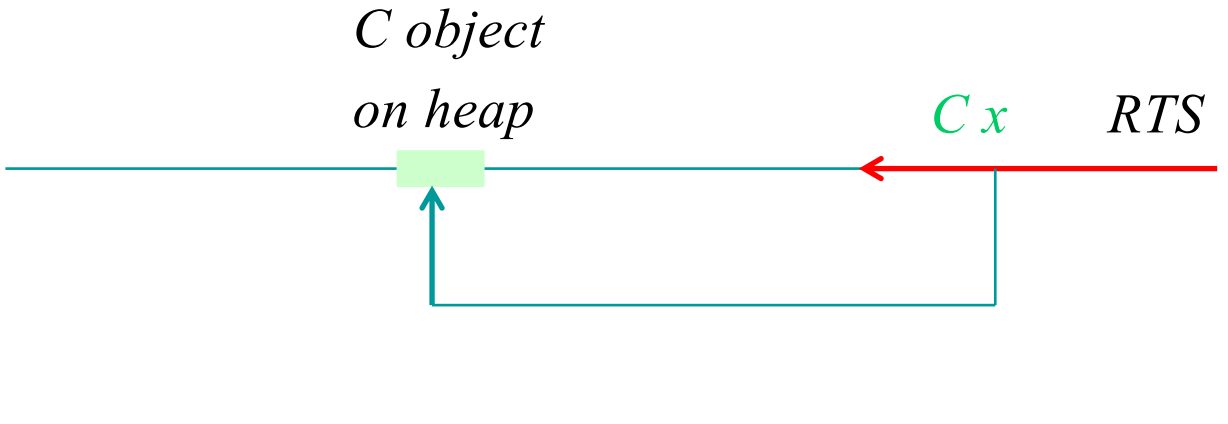